# Google Cluster Computing Faculty Training Workshop Module III: Nutch

This presentation © Michael Cafarella

Redistributed under the Creative Commons Attribution 3.0 license.

#### Meta-details

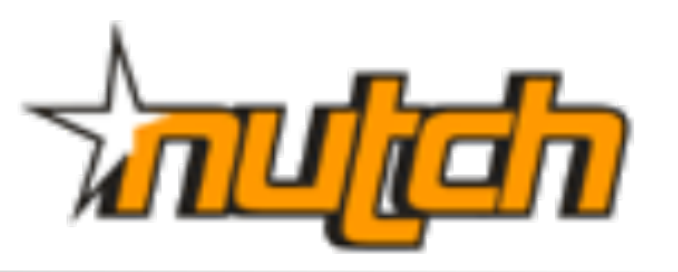

- Built to encourage public search work  $\circ$  Open-source, w/pluggable modules  $\circ$  Cheap to run, both machines & admins
- Goal: Search more pages, with better quality, than any other engine

Pretty good ranking

 $\circ$  Has done  $\sim$  200M pages, more possible

• Hadoop is a spinoff

# **Outline**

- Nutch design
	- Link database, fetcher, indexer, etc…
- Hadoop support
	- Distributed filesystem, job control

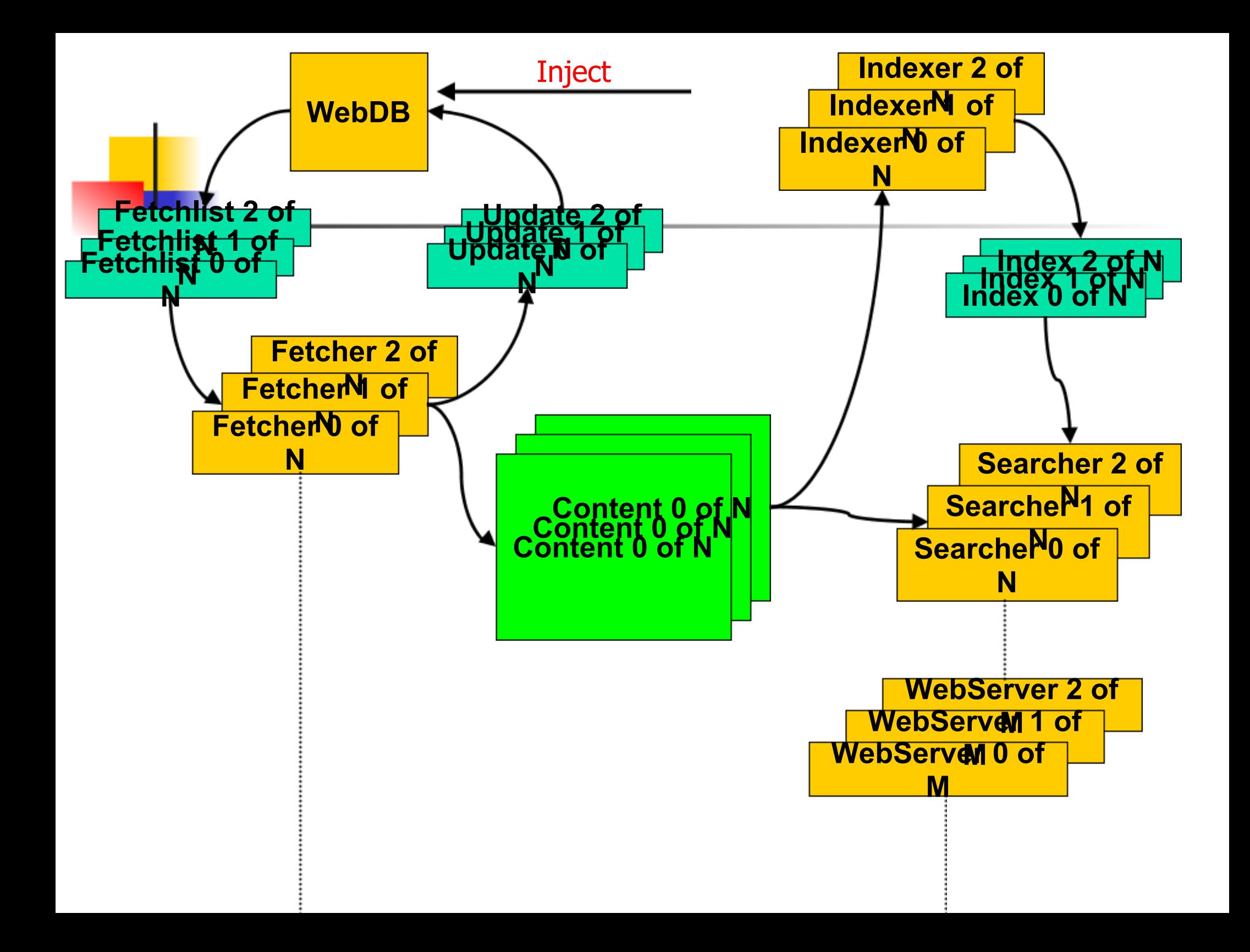

Moving Parts

- Acquisition cycle
	- WebDB
	- Fetcher
- Index generation
	- $\circ$  Indexing
	- Link analysis (maybe)
- Serving results

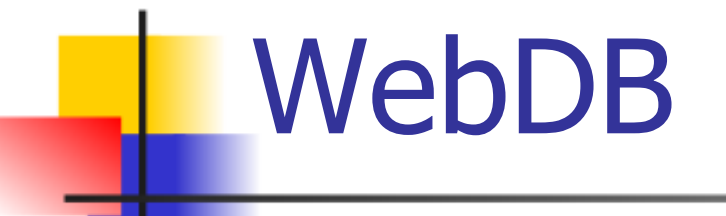

- Contains info on all pages, links
	- $\circ$  URL, last download,  $\#$  failures, link score, content hash, ref counting

 $\circ$  Source hash, target URL

- Must always be consistent
- Designed to minimize disk seeks  $\circ$  19ms seek time x 200m new pages/mo  $=$  ~44 days of disk seeks!
- Single-disk WebDB was huge headache

#### Fetcher

- Fetcher is very stupid. Not a "crawler"
- Pre-MapRed: divide "to-fetch list" into k pieces, one for each fetcher machine
- URLs for one domain go to same list, otherwise random
	- "Politeness" w/o inter-fetcher protocols
	- $\circ$  Can observe robots.txt similarly
	- o Better DNS, robots caching
	- $\circ$  Easy parallelism
- Two outputs: pages, WebDB edits

# WebDB/Fetcher Updates

URL:<http://www.about.com/index.html>

LastUpdated: 3/22/05

ContentHash: MD5\_sdflkjweroiwelksd

URL:<http://www.cnn.com/index.html>

LastUpdated: Today!

ContentHash: MD5\_balboglerropewolefbag

URL: <u>http://www.yahoo/index.html</u>

LastUpdated: 4/07/05

ContentHash: MD5\_toewkekqmekkalekaa

URL:<http://www.yahoo.com/index.html>

LastUpdated: Today!

ContentHash: MD5\_toewkekqmekkalekaa

Edit: DOWNLOAD\_CONTENT

URL: <http://www.yahoo/index.html>

ContentHash: MD5\_toewkekqmekkalekaa

Edit: DOWNLOAD\_CONTENT

URL: <http://www.cnn.com/index.html>

ContentHash: MD5\_balboglerropewolefbag

Edit: NEW\_LINK

URL: <http://www.flickr.com/index.html>

ContentHash: None

wickeled and the contract of the contract of the Fetcher edits

#### 4. Repidatifica wikital parallel in paractisacy new database

# **Indexing**

- Iterate through all k page sets in parallel, constructing inverted index
- Creates a "searchable document" of:
	- URL text
	- $\circ$  Content text
	- $\circ$  Incoming anchor text
- Other content types might have a different document fields
	- $\circ$  Eg, email has sender/receiver
	- Any searchable field end-user will want
- Uses Lucene text indexer

## Link analysis

- A page's relevance depends on both intrinsic and extrinsic factors
	- $\circ$  Intrinsic: page title, URL, text
	- Extrinsic: anchor text, **link graph**
- PageRank is most famous of many
- Others include:
	- o HITS
	- OPIC
	- Simple incoming link count
- Link analysis is sexy, but importance generally overstated

# Link analysis (2)

- Nutch performs analysis in WebDB
	- $\circ$  Emit a score for each known page
	- At index time, incorporate score into inverted index
- Extremely time-consuming

 $\circ$  In our case, disk-consuming, too (because we want to use low-memory machines)

Fast and easy:

 $\circ$  0.5  $*$  log(# incoming links)

#### Query Processing

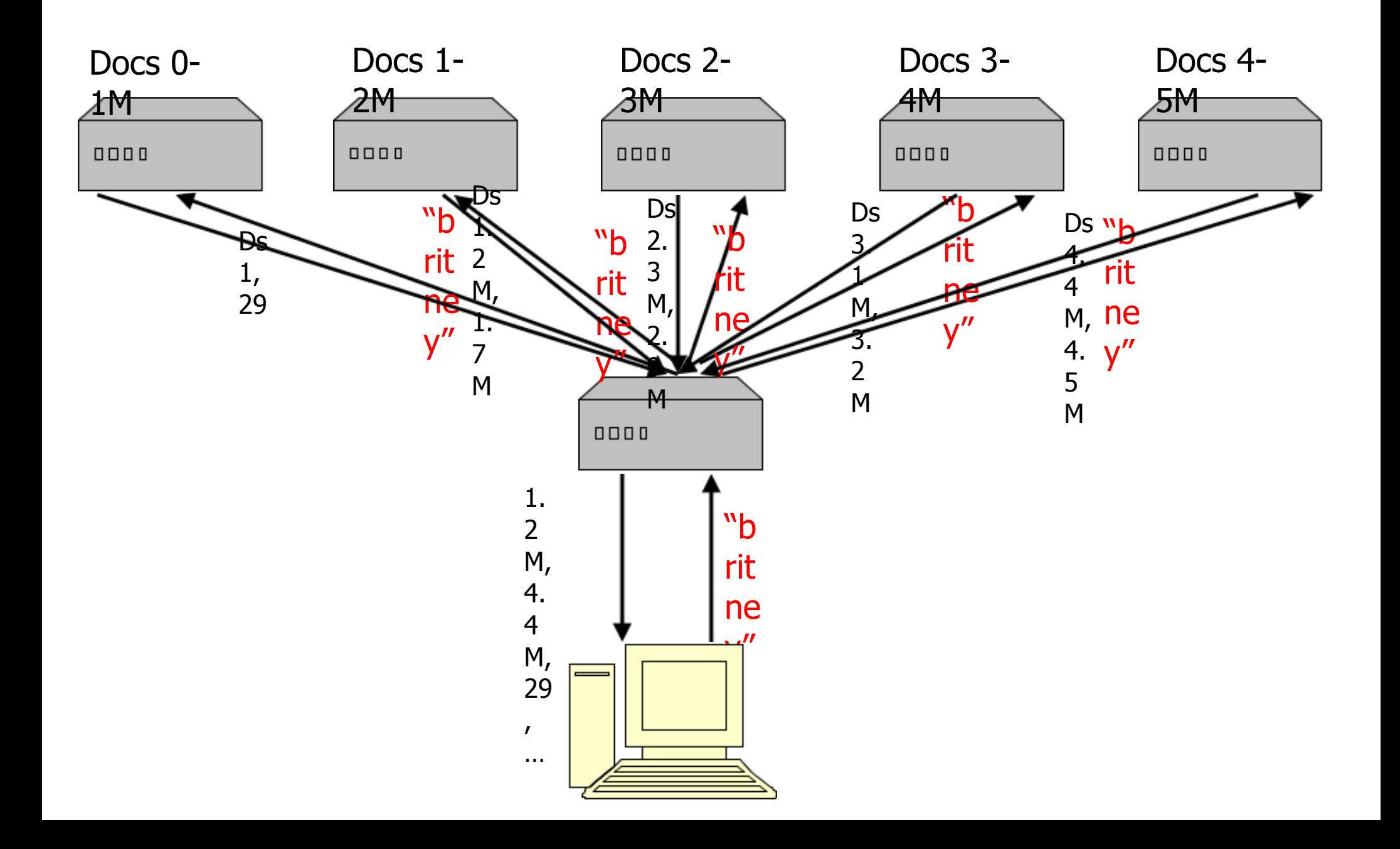

# Administering Nutch

- Admin costs are critical
	- $\circ$  It's a hassle when you have 25 machines  $\circ$  Google has  $>$ 100k, probably more
- Files
	- WebDB content, working files
	- Fetchlists, fetched pages
	- $\circ$  Link analysis outputs, working files
	- $\circ$  Inverted indices
- Jobs
	- Emit fetchlists, fetch, update WebDB
	- Run link analysis
		- Build inverted indices

# Administering Nutch (2)

- Admin sounds boring, but it's not!
	- $\circ$  Really
	- I swear
- Large-file maintenance
	- Google File System (Ghemawat, Gobioff, Leung)
	- Nutch Distributed File System
- Job Control
	- Map/Reduce (Dean and Ghemawat)
	- Pig (Yahoo Research)
- Data Storage (BigTable)

# Nutch Distributed File System

- Similar, but not identical, to GFS
- Requirements are fairly strange
	- $\circ$  Extremely large files
	- Most files read once, from start to end
	- Low admin costs per GB
- Equally strange design
	- Write-once, with delete
	- $\circ$  Single file can exist across many machines
	- Wholly automatic failure recovery

# NDFS (2)

- Data divided into blocks
- Blocks can be copied, replicated
- Datanodes hold and serve blocks
- Namenode holds metainfo

Filename • block list

Block • datanode-location

Datanodes report in to namenode every few seconds

#### NDFS File Read

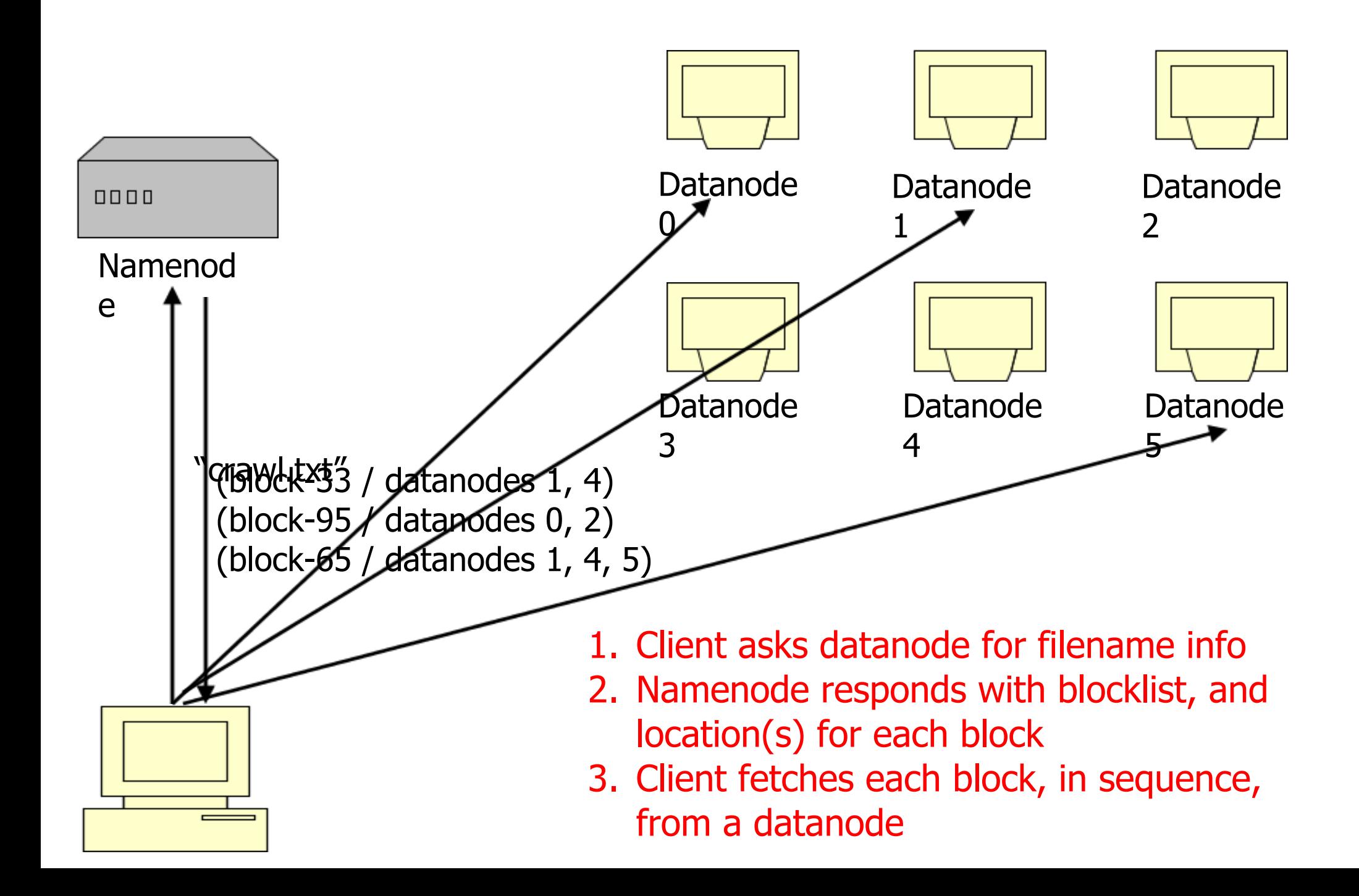

#### NDFS Replication

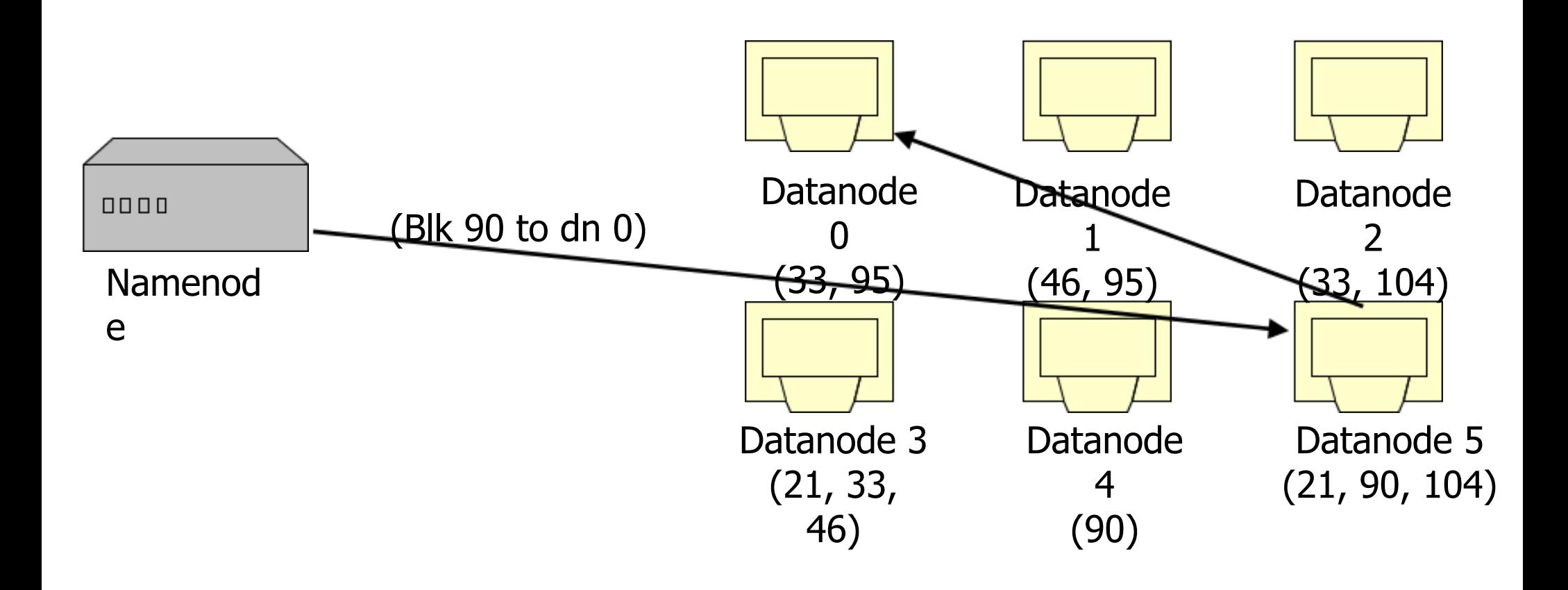

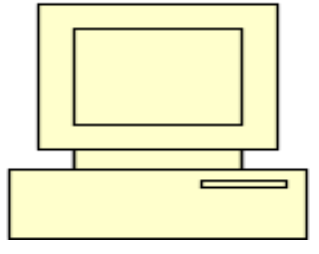

- 1. Always keep at least k copies of each blk
- 2. Imagine datanode 4 dies; blk 90 lost
- 3. Namenode loses heartbeat, decrements blk 90's reference count. Asks datanode 5 to replicate blk 90 to datanode 0
- 4. Choosing replication target is tricky

#### Map/Reduce

• Map/Reduce is programming model from Lisp (and other places)  $\circ$  Easy to distribute across nodes  $\circ$  Nice retry/failure semantics • map(key, val) is run on each item in

set

 $\circ$  emits key/val pairs

• reduce(key, vals) is run for each unique key emitted by map()  $\circ$  emits final output

# Map/Reduce (2)

- Task: count words in docs
	- $\circ$  Input consists of (url, contents) pairs
	- $\circ$  map(key=url, val=contents):
		- For each word w in contents, emit  $(w, "1")$
	- reduce(key=word, values=uniq\_counts):
		- **Sum all "1"s in values list**
		- Emit result "(word, sum)"

# Map/Reduce (3)

- Task: grep
	- $\circ$  Input consists of (url+offset, single line)
	- $\circ$  map(key=url+offset, val=line):
		- If contents matches regexp, emit (line, " $1"$ )
	- $\circ$  reduce(key=line, values=uniq\_counts):

Don't do anything; just emit line

• We can also do graph inversion, link analysis, WebDB updates, etc

# Map/Reduce (4)

- How is this distributed?
	- 1. Partition input key/value pairs into chunks, run map() tasks in parallel
	- 2. After all map()s are complete, consolidate all emitted values for each unique emitted key
	- 3. Now partition space of output map keys, and run reduce() in parallel
- If map() or reduce() fails, reexecute!

### Map/Reduce Job Processing

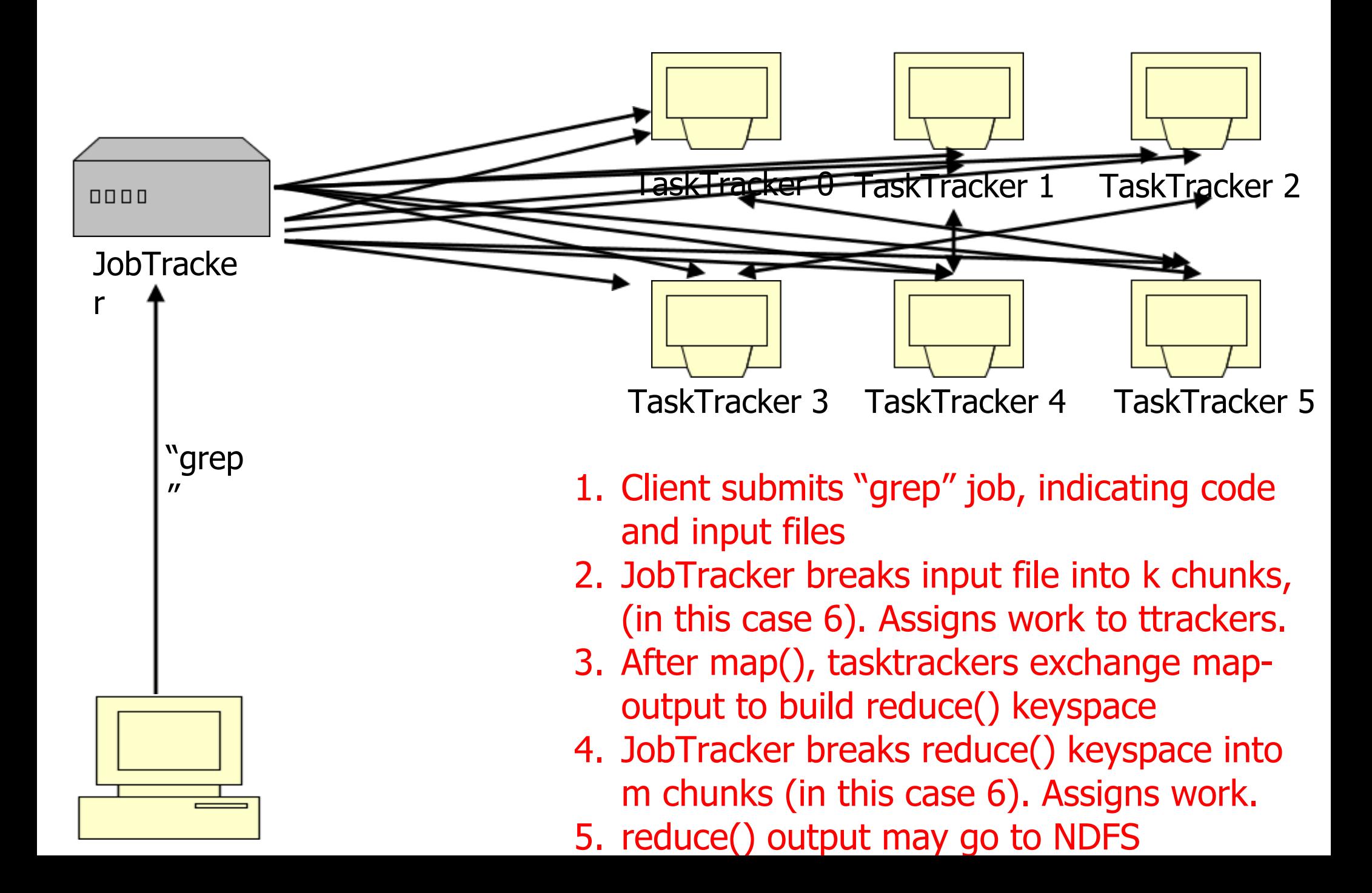

# Nutch & Hadoop

- NDFS stores the crawl and indexes
- MapReduce for indexing, parsing, WebDB construction, even fetching Broke previous 200M/mo limit
	- $\circ$  Index-serving?
- Required massive rewrite of almost every Nutch component

**Conclusion** 

- <http://www.nutch.org/>
	- Partial documentation
	- Source code
	- Developer discussion board
- "Lucene in Action" by Hatcher, Gospodnetic (or you can borrow mine)
- Read the Google papers on GFS, MapReduce, and BigTable; we relied heavily on these papers.
- Questions?